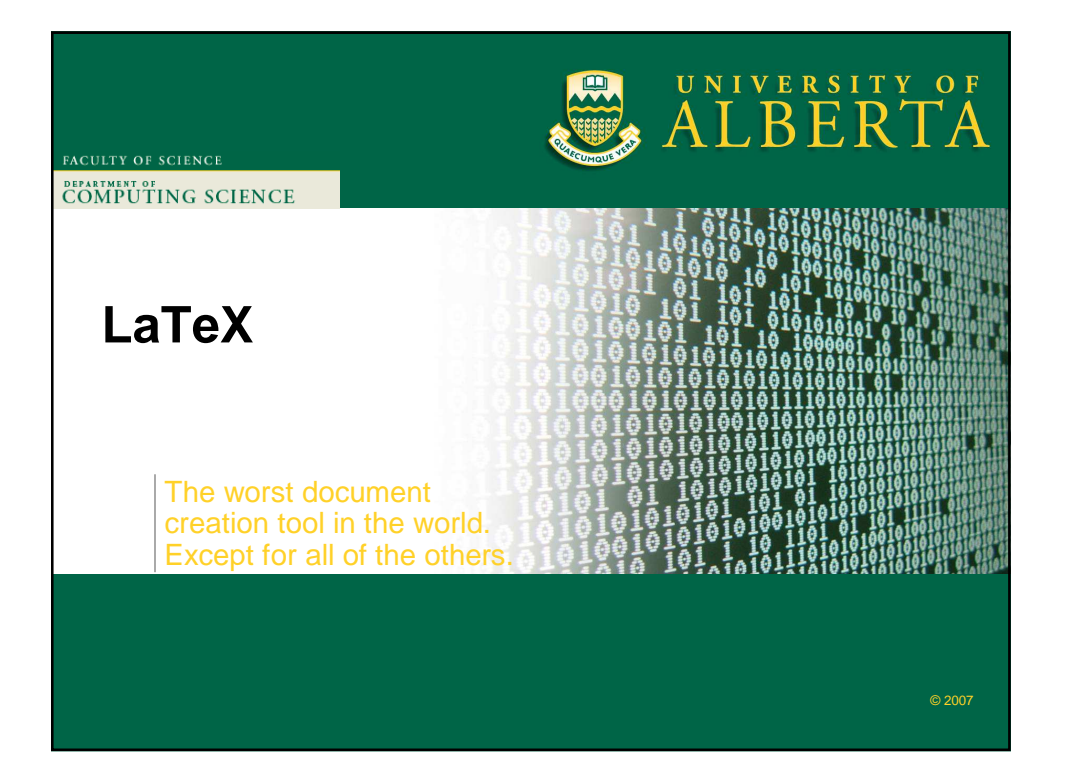

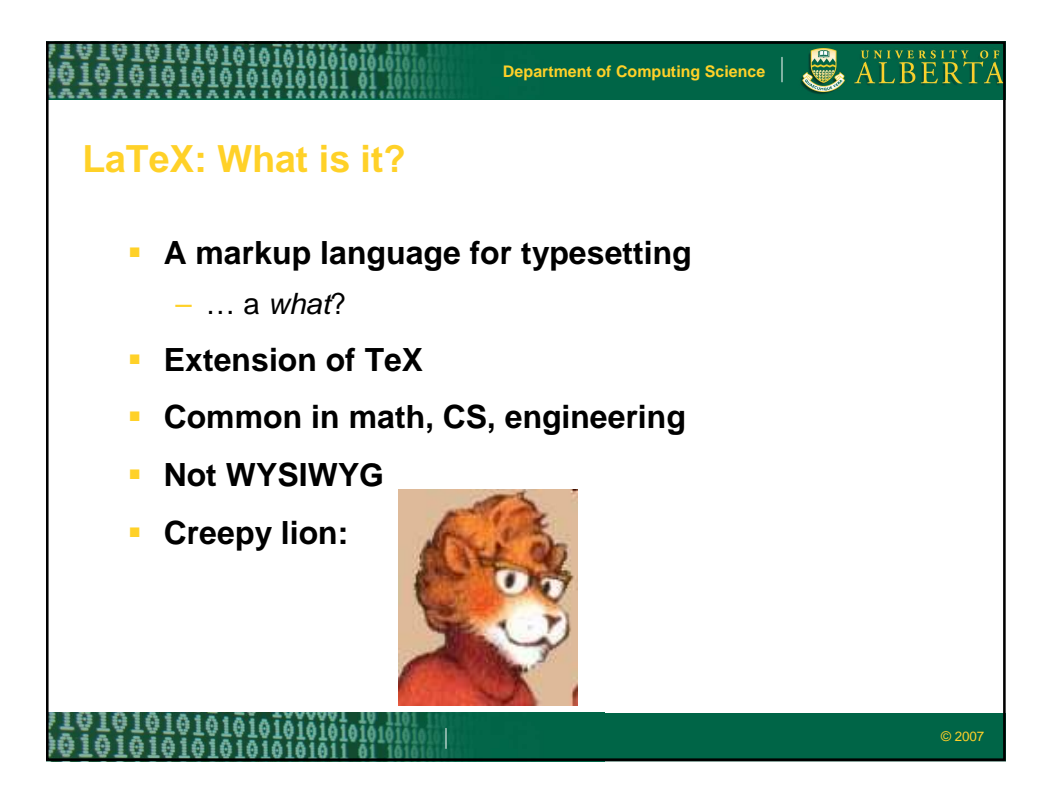

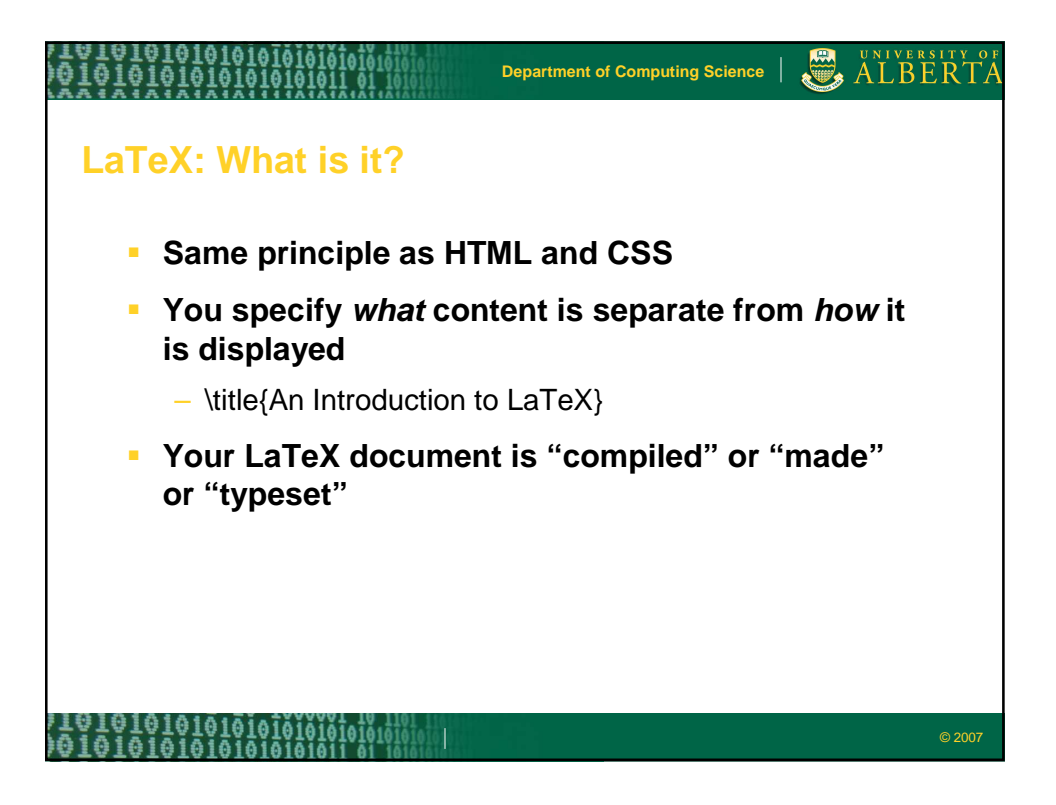

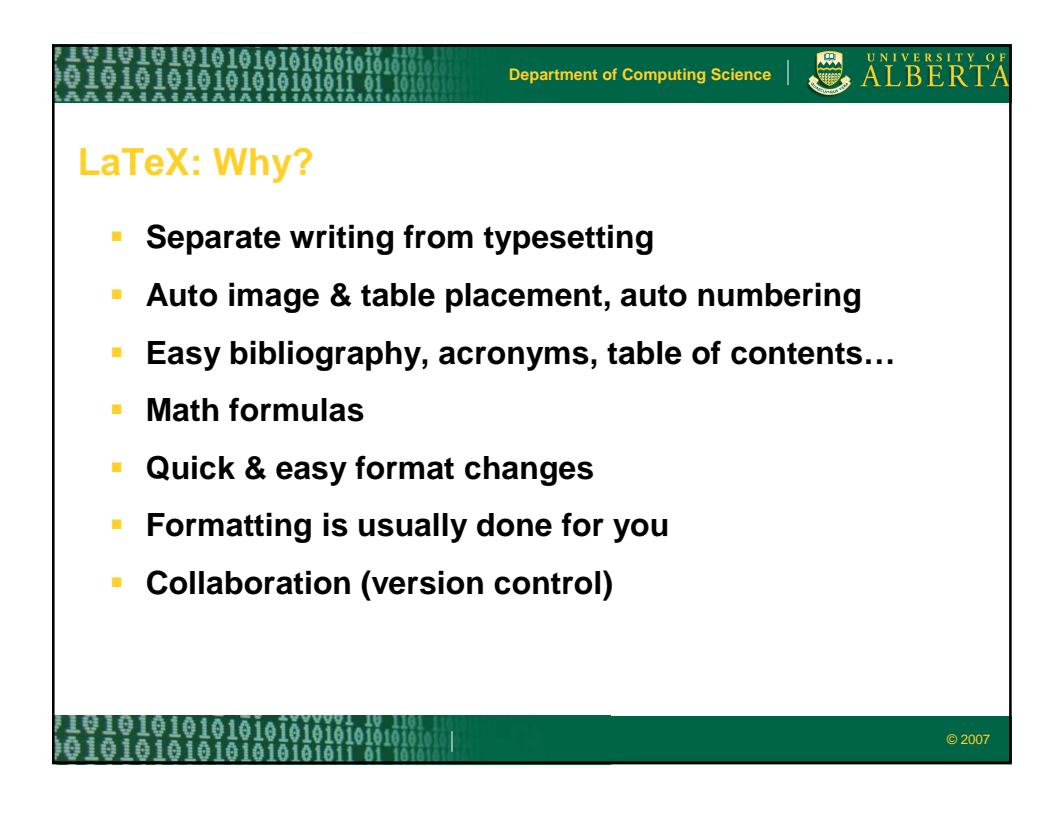

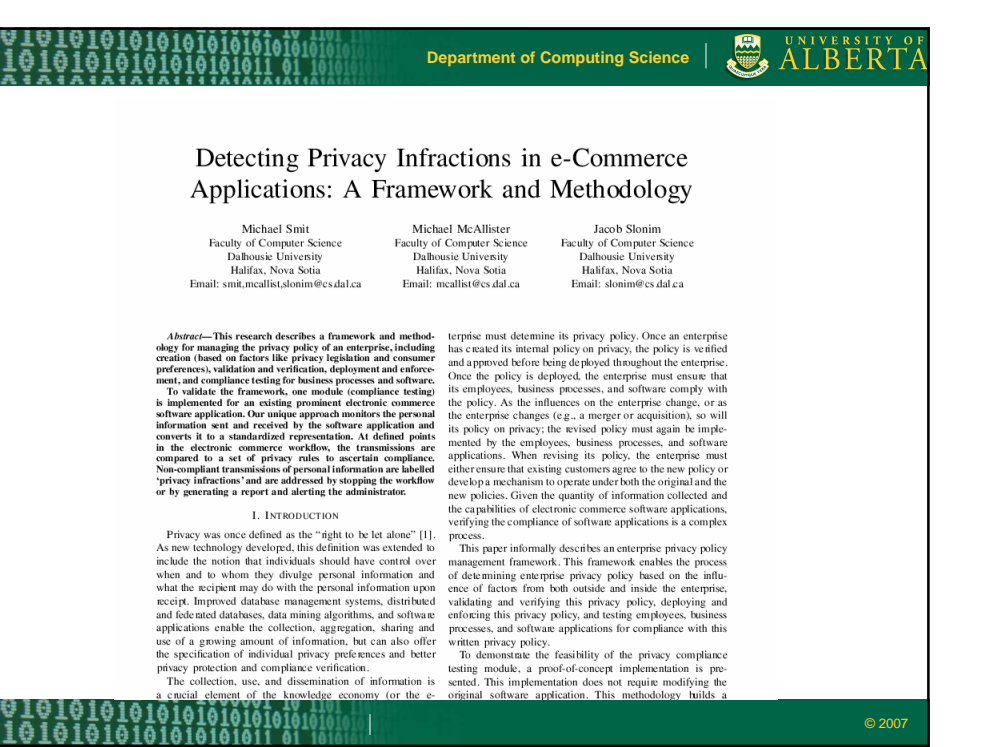

ē

1919191919191919191919 ALBERTA **Department of Computing Science**€ Ş ş ÿ, 19191919191911.01 DETECTING PRIVACY INFRACTIONS IN E-COMMERCE<br>APPLICATIONS: A FRAMEWORK AND METHODOLOGY Michael Smit<sup>\*</sup>, Michael McAllister, Jacob Slonim NICHAEL SHIIL, WICHAEL MCAINSEL, JaCOD SIONINI<br>Faculty of Computer Science, Dalhousie University, Halifax, NS, Car<br>smit,mcallist,slonim@cs.dal.ca Keywords: e-commerce, privacy, software testing, enterprise privacy policy management, privacy infraction detection Abstract: This research describes a fumework and methodology for manging the privacy policy of an enseptie, including exerior (head on factors). Registed and correlation and correlation and complete the privacy legislatio experts predict continued inc mases until at least  $2010$ <br>(Statistics Cranada,  $2000$ ). The sastained growth of<br>c-commerce will require that businesses manage per-<br>sonal information in a manner that meets a variety of<br>pre 1 Introduction Privacy was once defined as the "sight to be let along" (Brandesia and Warren, 1890). As new technological properties of the potential constrained to include the notion that individuals should have conted when and to whom Insinesses' stadeholers.<br>
Insinesses stadeholers.<br>
Englishment requirements and leg-<br>
islative requirements, an enterprise will have privacy protections,<br>
requirements based on the cost-benefit analysis of<br>
yinty protecti 10101010101010101010101010101010<br>010101010101010101011 01 10101011 © 2007

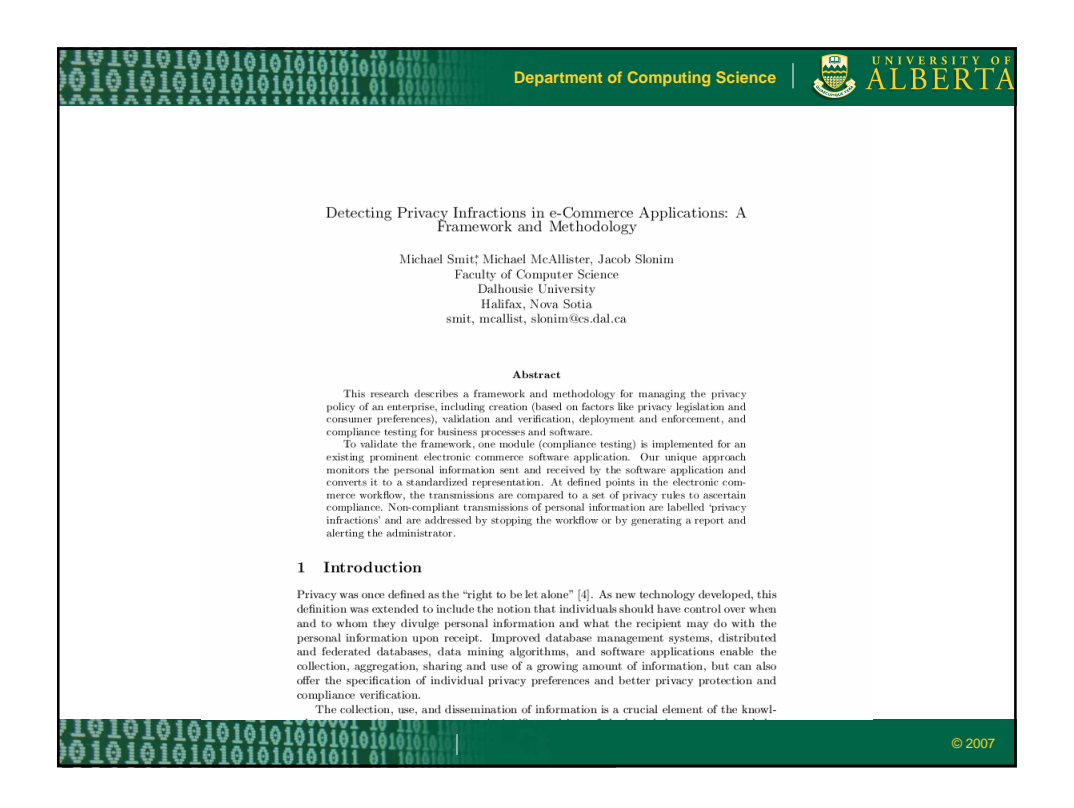

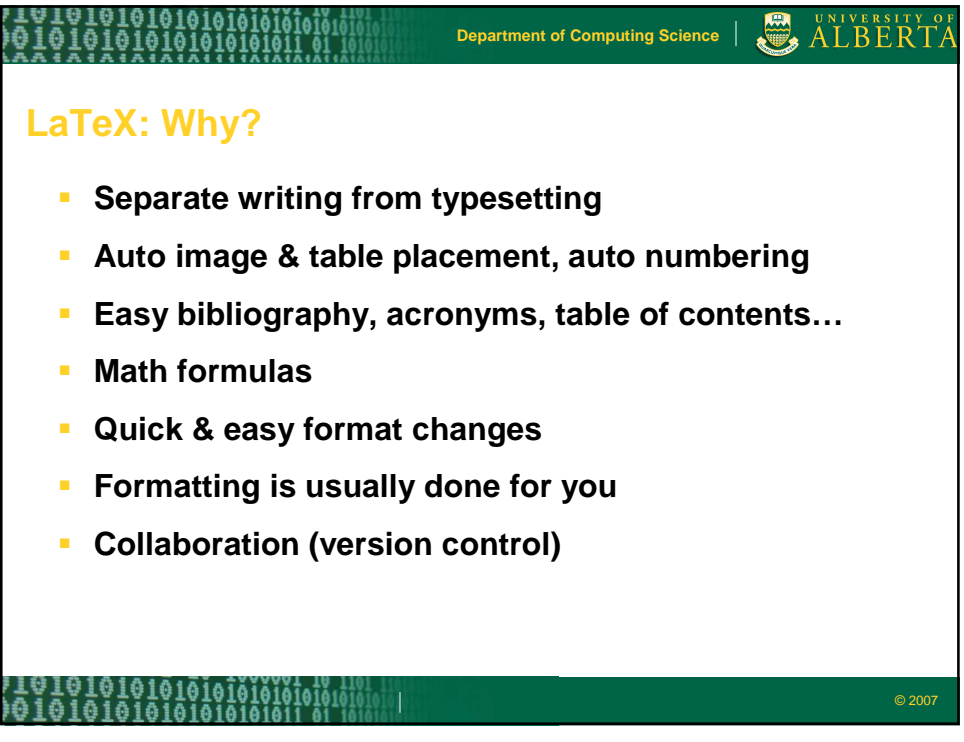

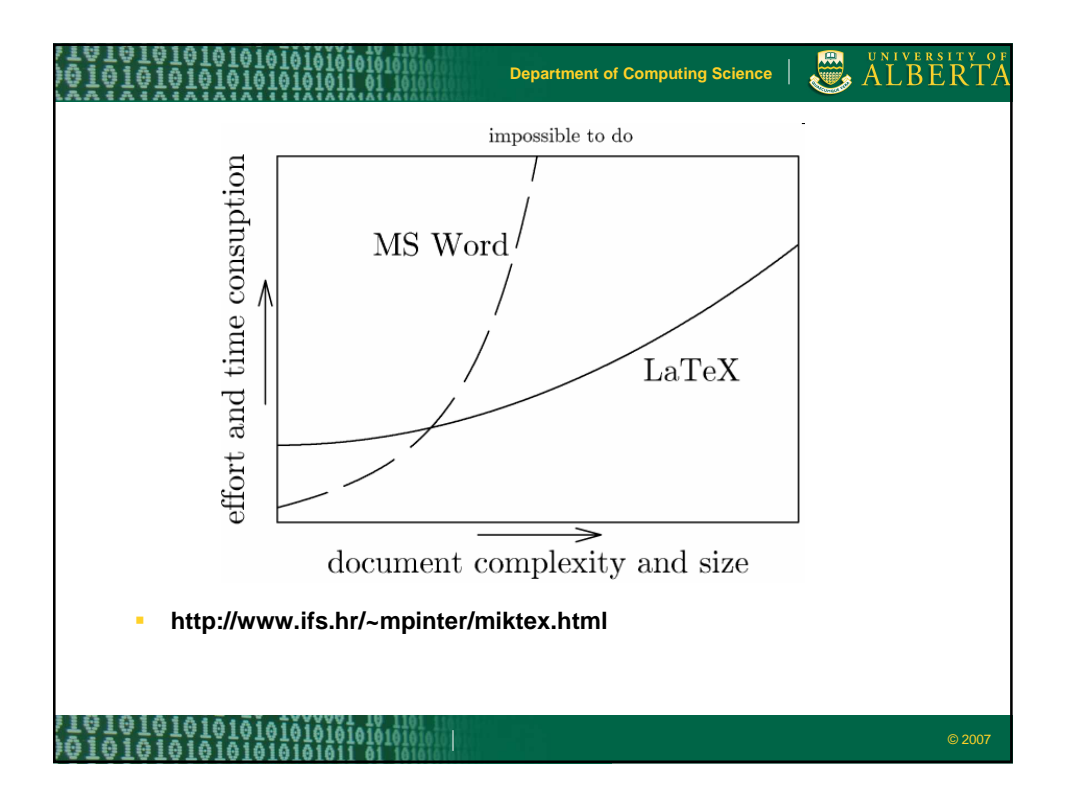

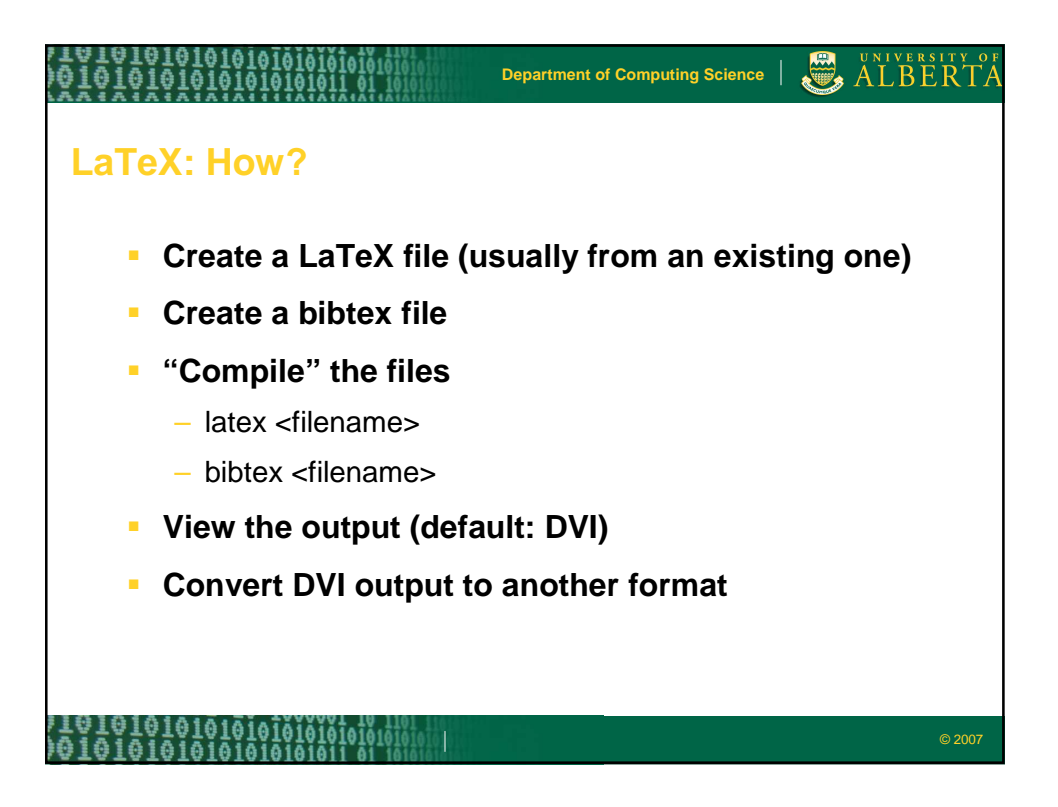

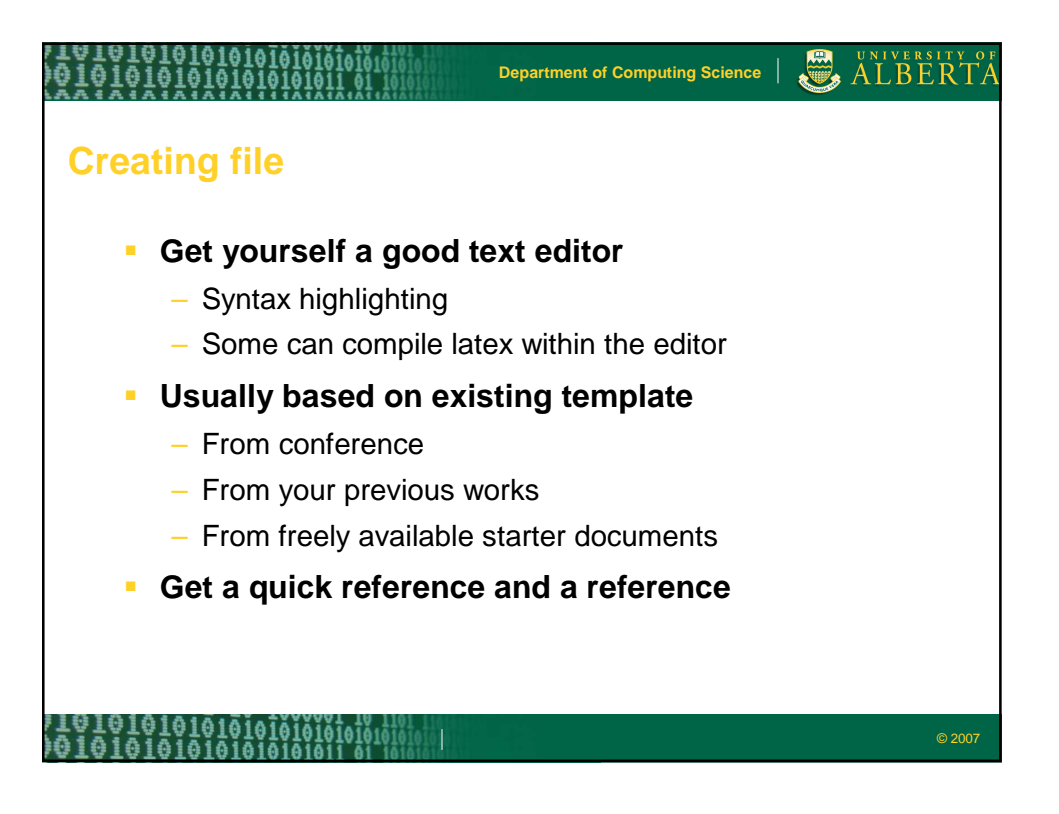

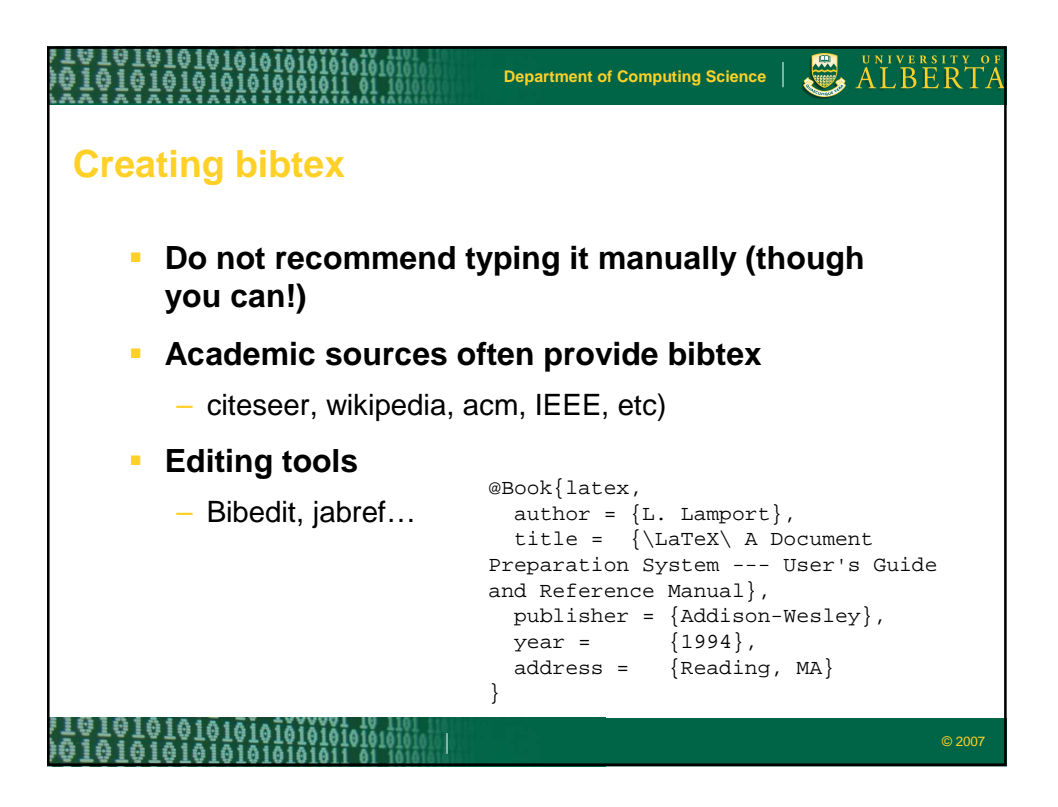

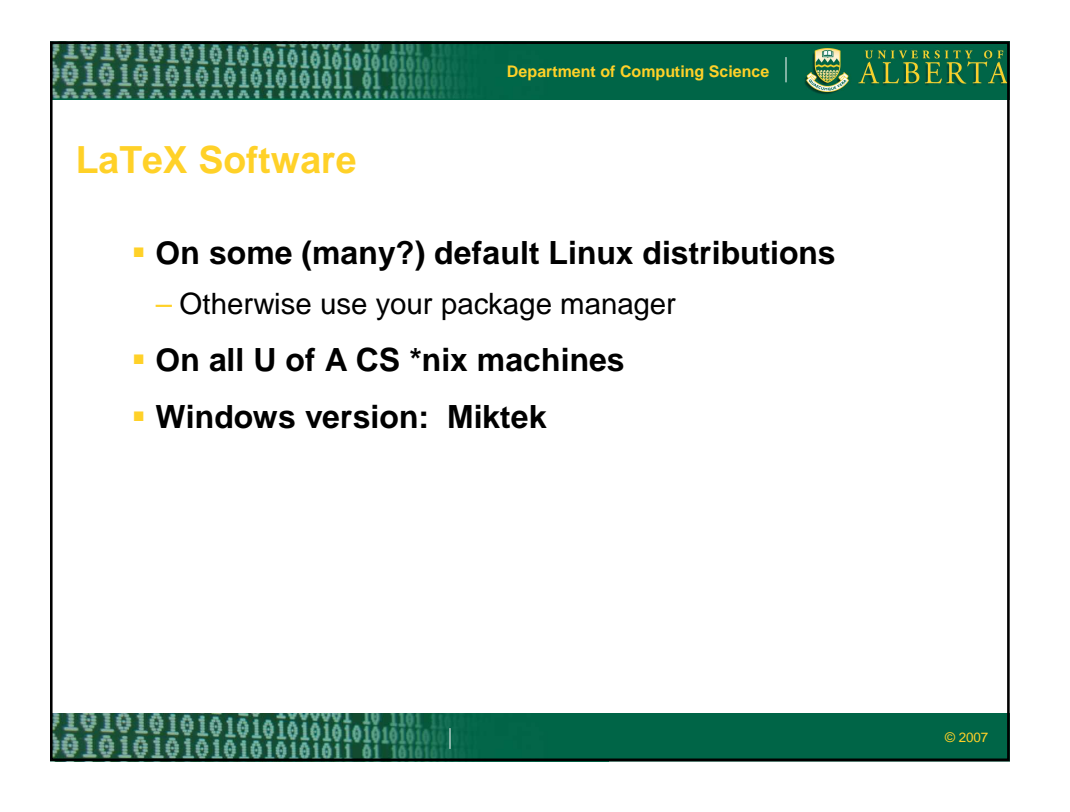

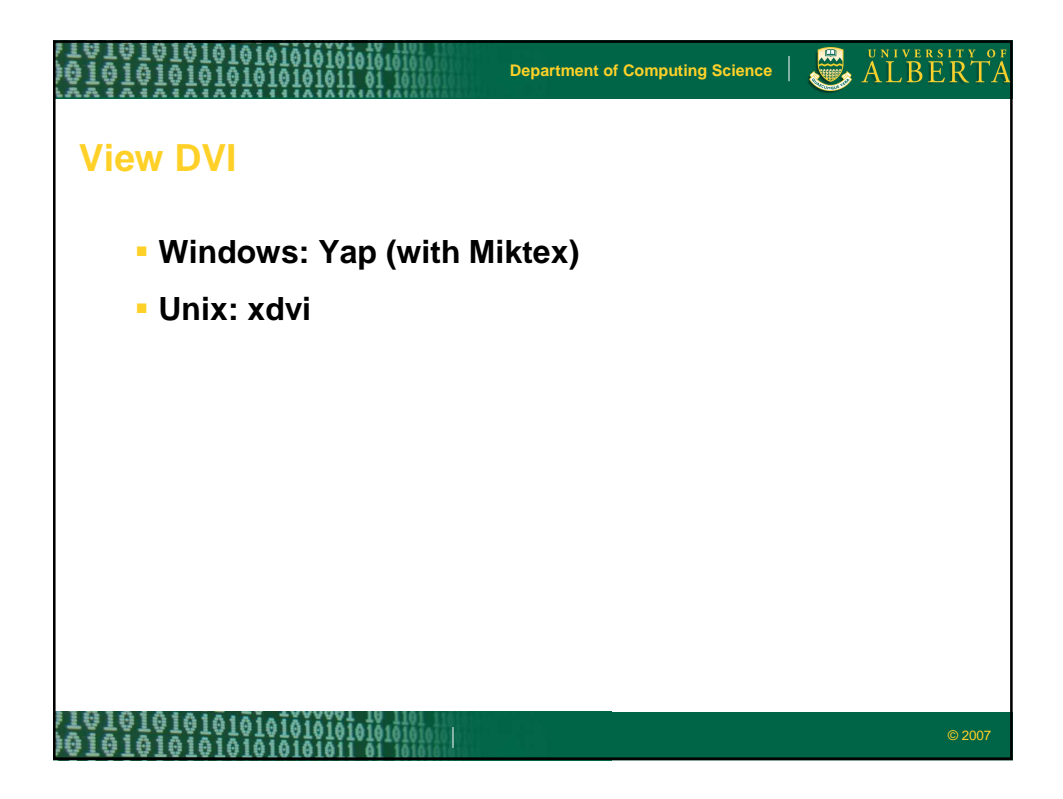

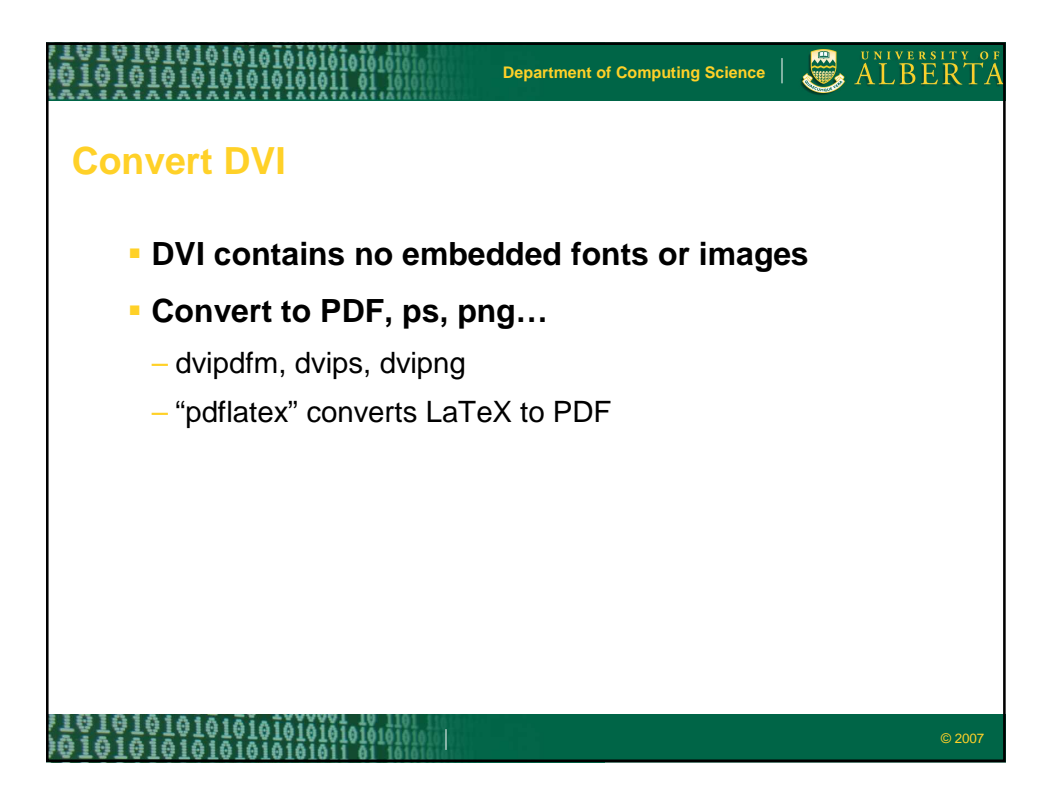

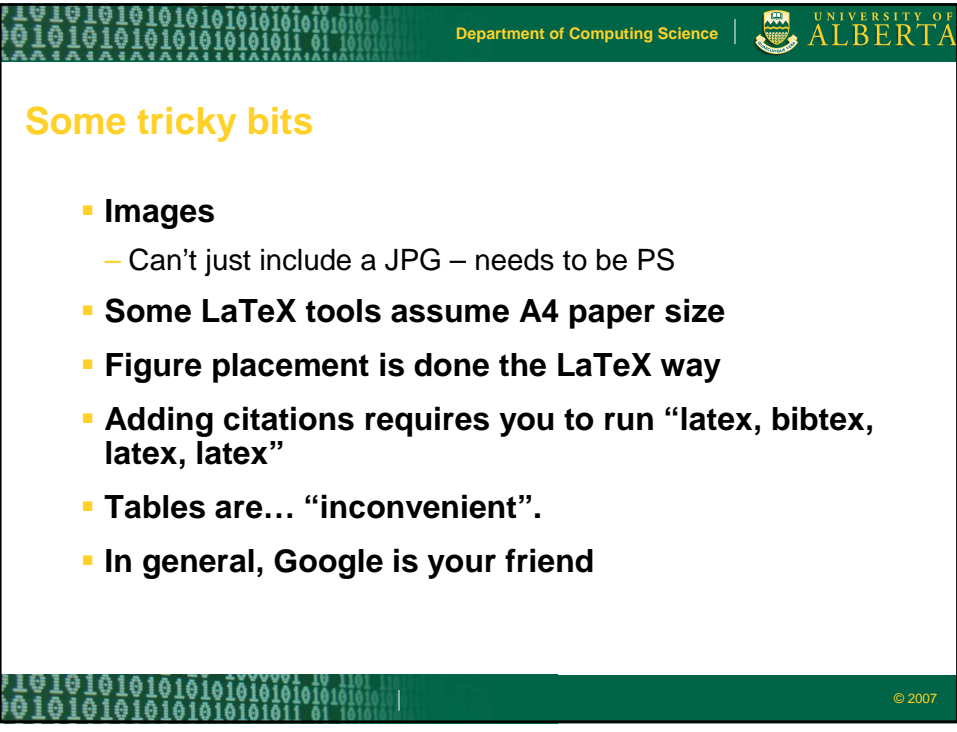

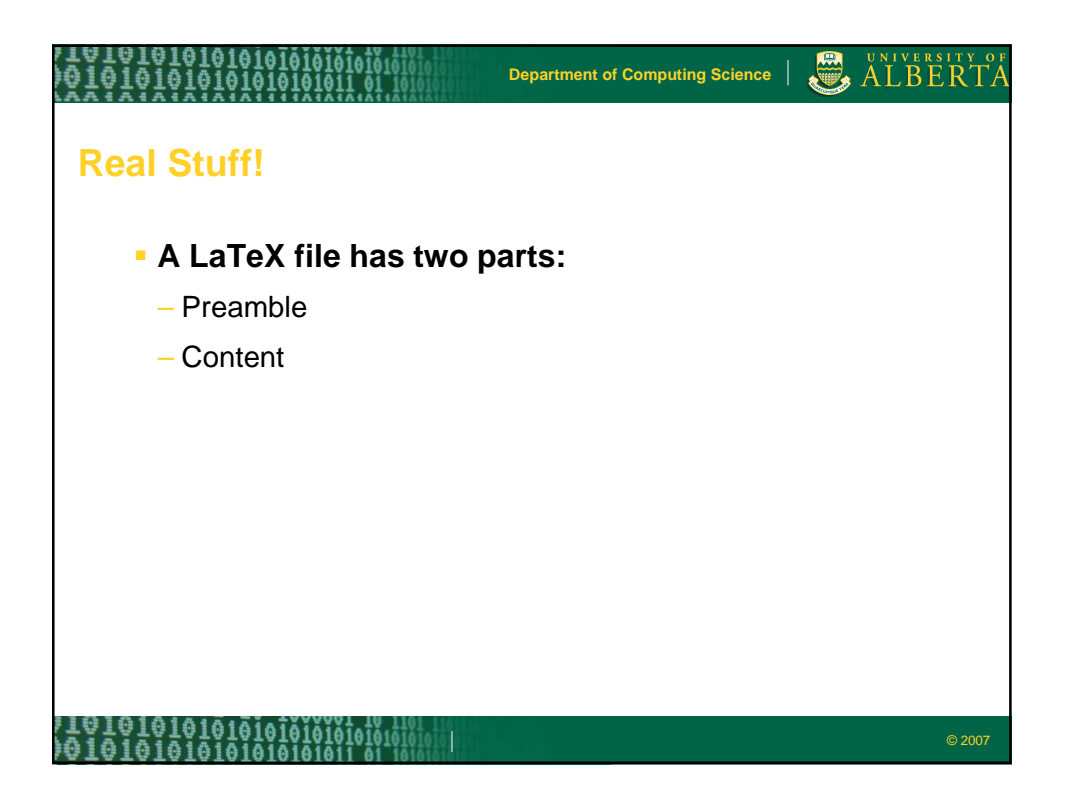

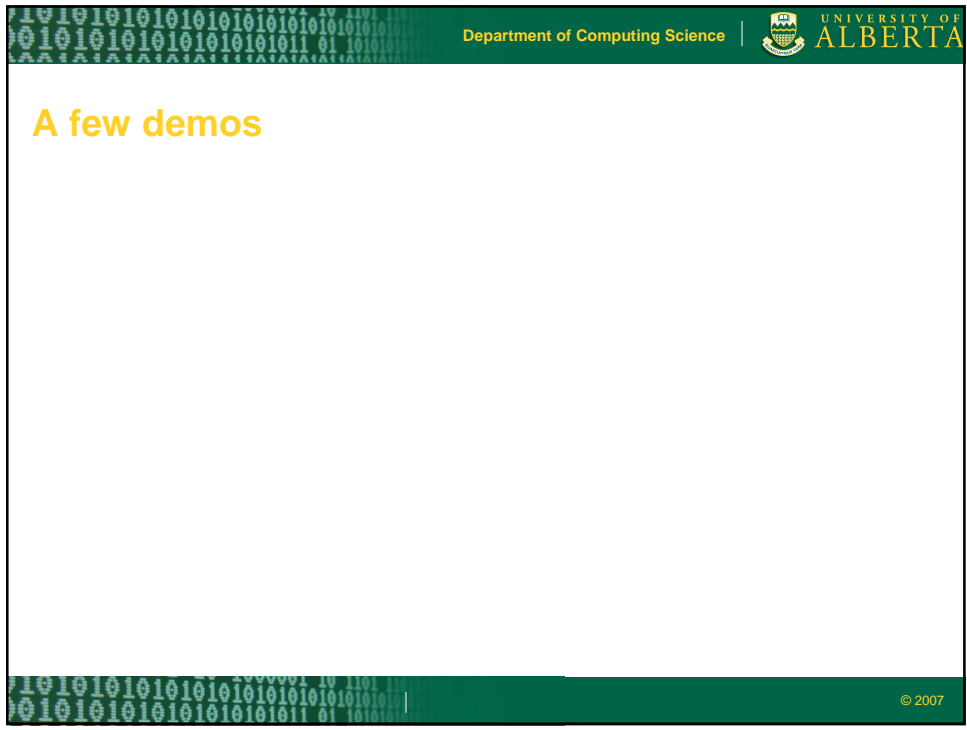

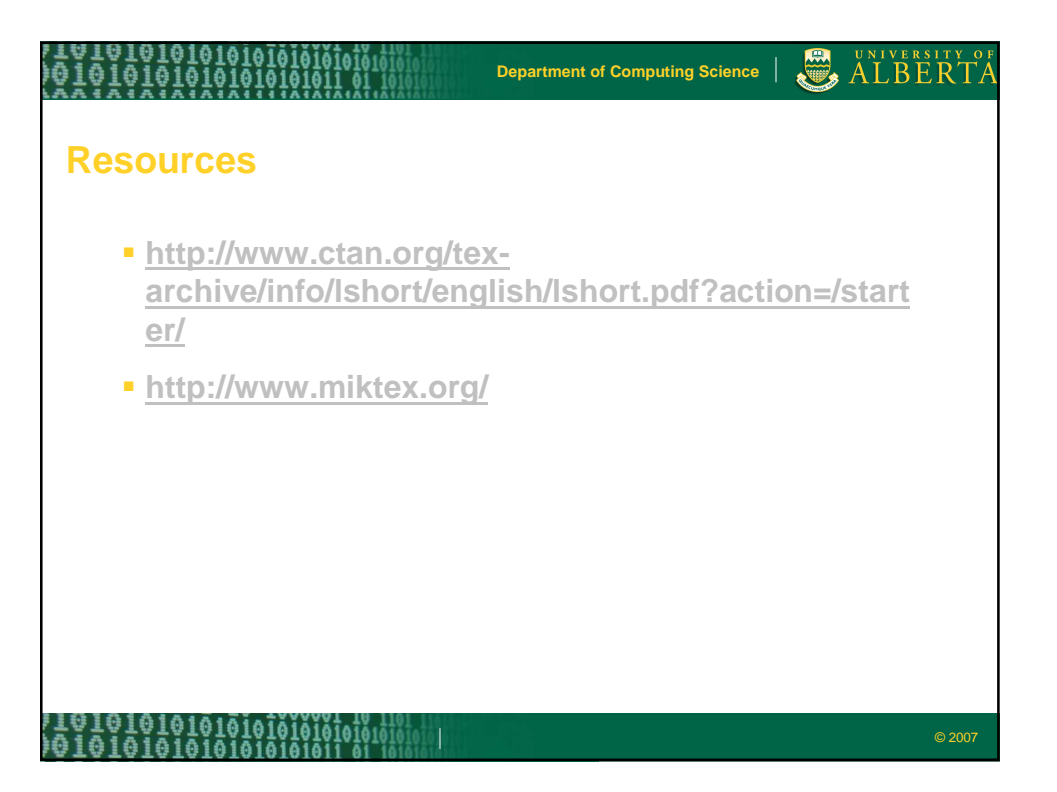